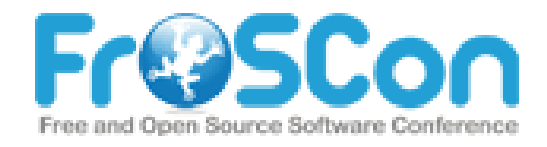

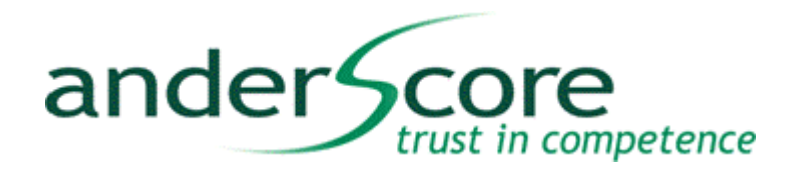

# Project Lombok in Action

25.08.2012, Vitaly Markin

© Copyright 2012 anderScore GmbH

### whoami

- Vitaly Markin
- Diplom-Informatiker (Uni Bonn)
- Seit > 12 Jahren Java-Programmierer
- Software Engineer bei anderScore GmbH
	- Unternehmen mit ~20 Mitarbeitern
	- Entwicklung von Individual-Software im Rahmen von Kundenprojekten
	- **Focus Java-Technologien**
	- Agile Vorgehensweise
	- meist Großunternehmen als Kunden

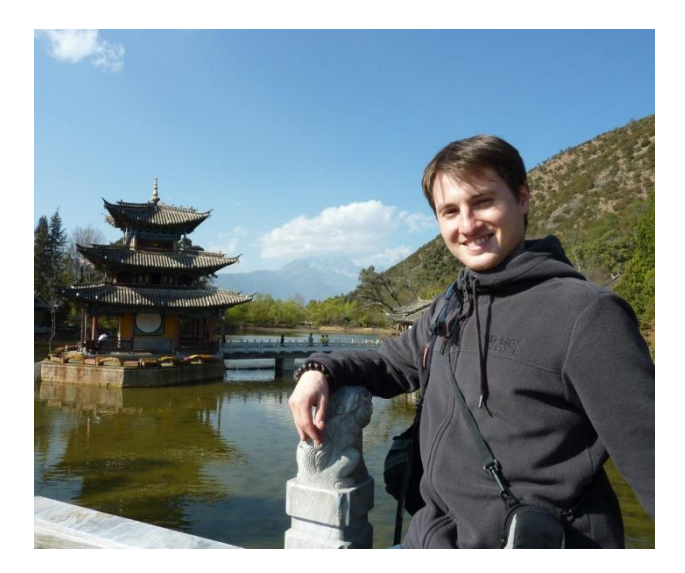

ander Sc

Mail: vitaly.markin@anderscore.com

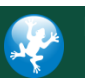

competence

### Inhalt

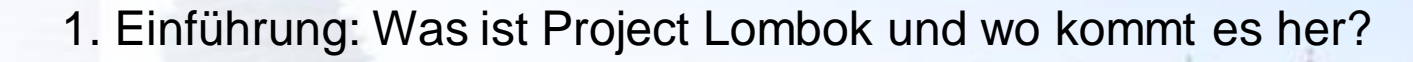

2. Features

3. Vor- & Nachteile und Grenzen

4. Ausblick

5. Code Dive

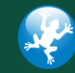

**4**

trust in competence

ander Score

**13**

**[24](http://www.brockhaus-ag.de/)**

**25**

**26**

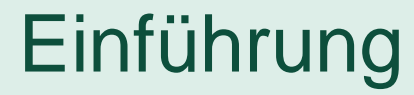

ander Score

### Longbock?

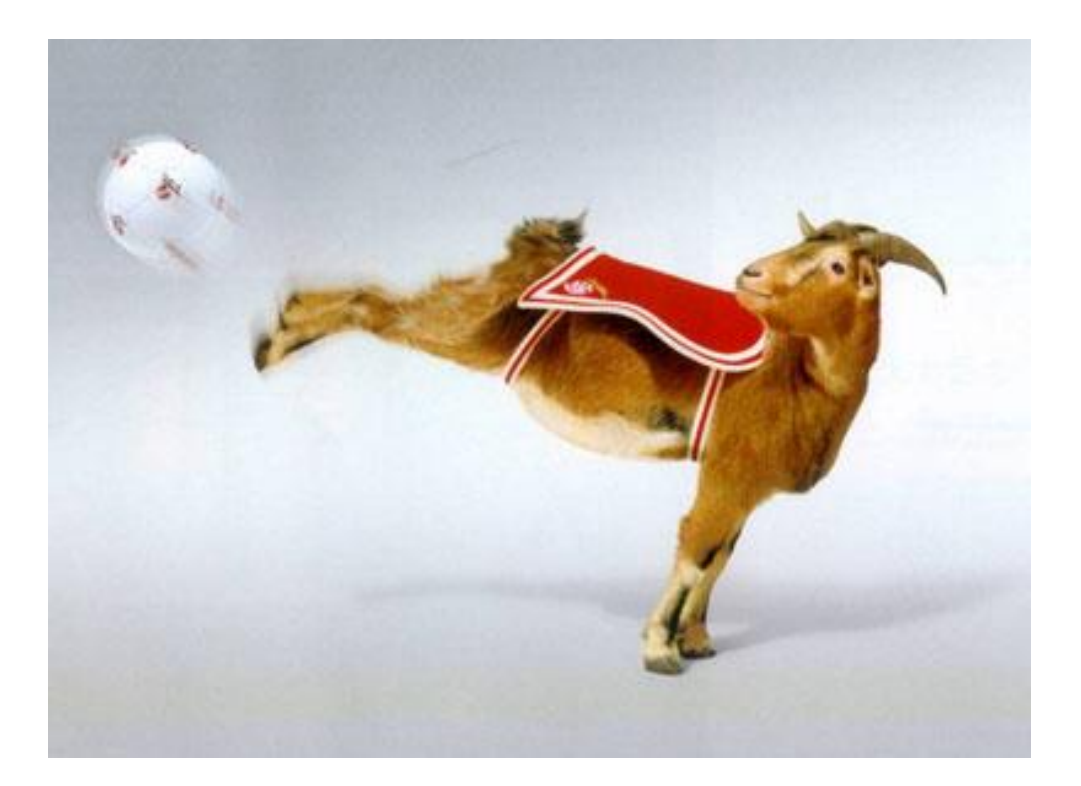

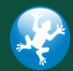

Quelle: © http://fcfanpage.fc.funpic.de

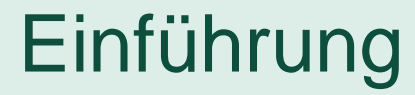

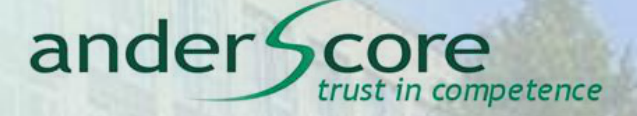

### Longbock != Lombok

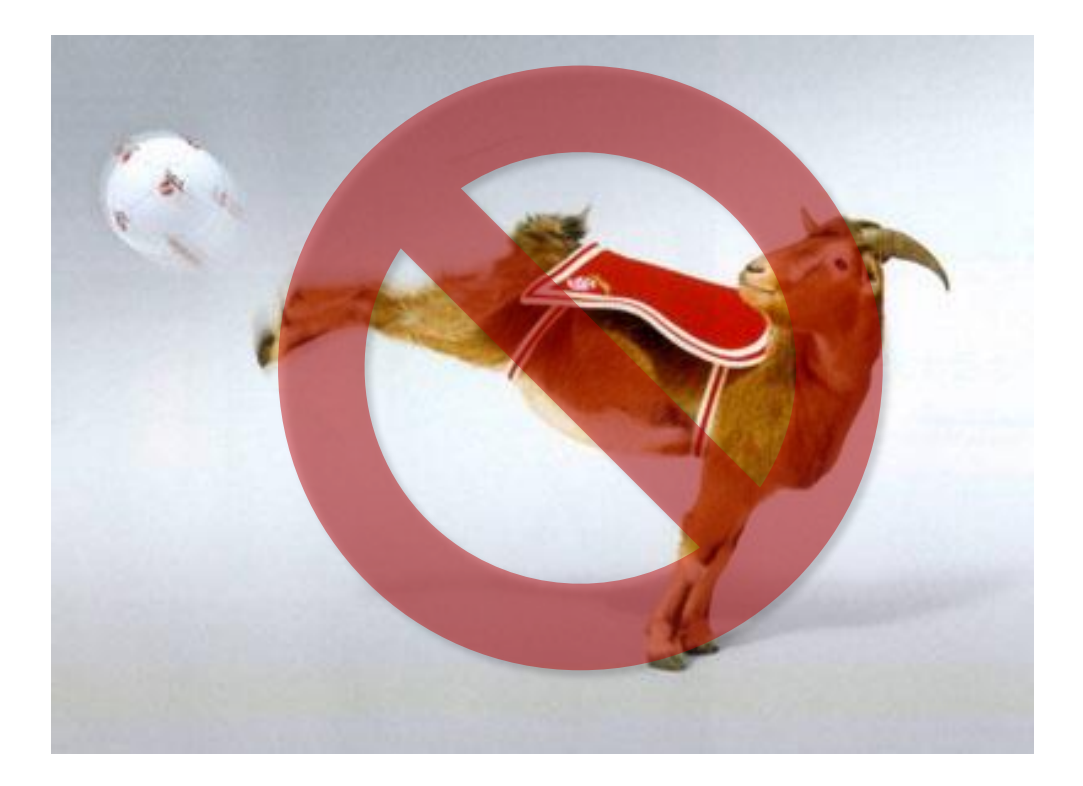

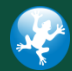

Quelle: © http://fcfanpage.fc.funpic.de

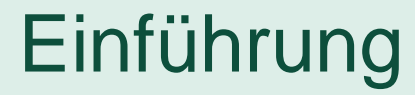

ander Score

### Longbow?

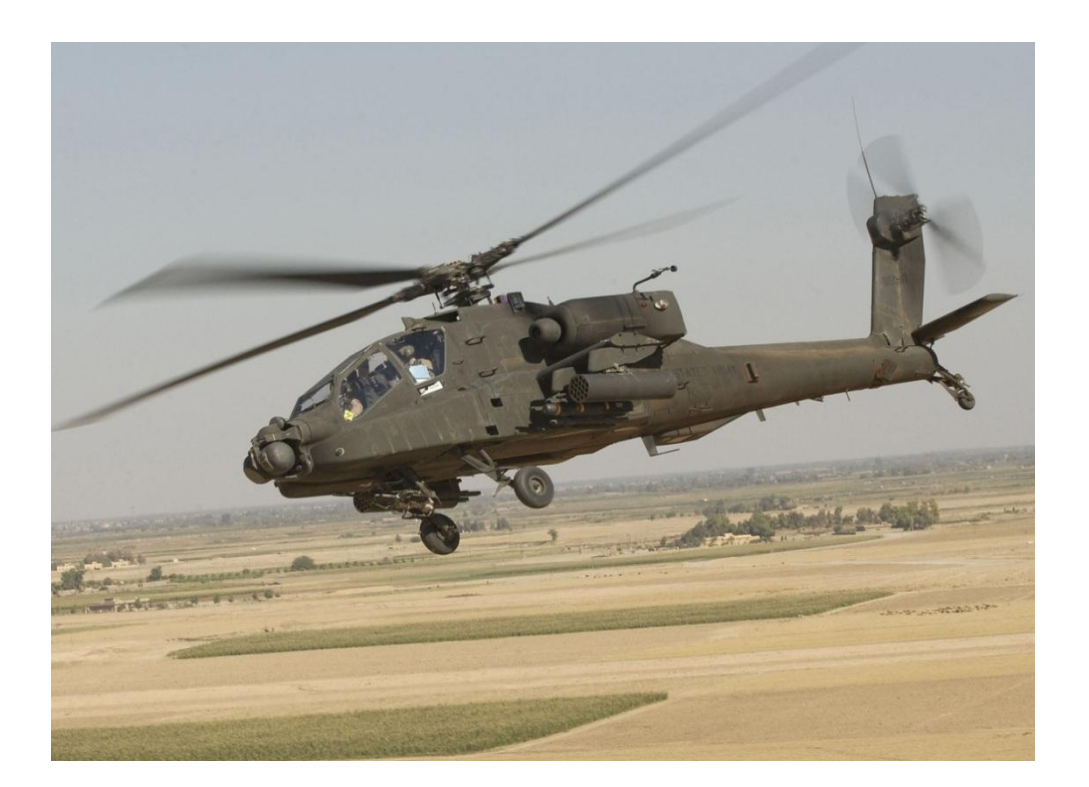

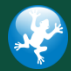

Quelle: © http://de.wikipedia.org

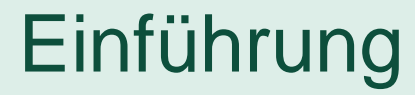

ander Score

### Longbow != Lombok

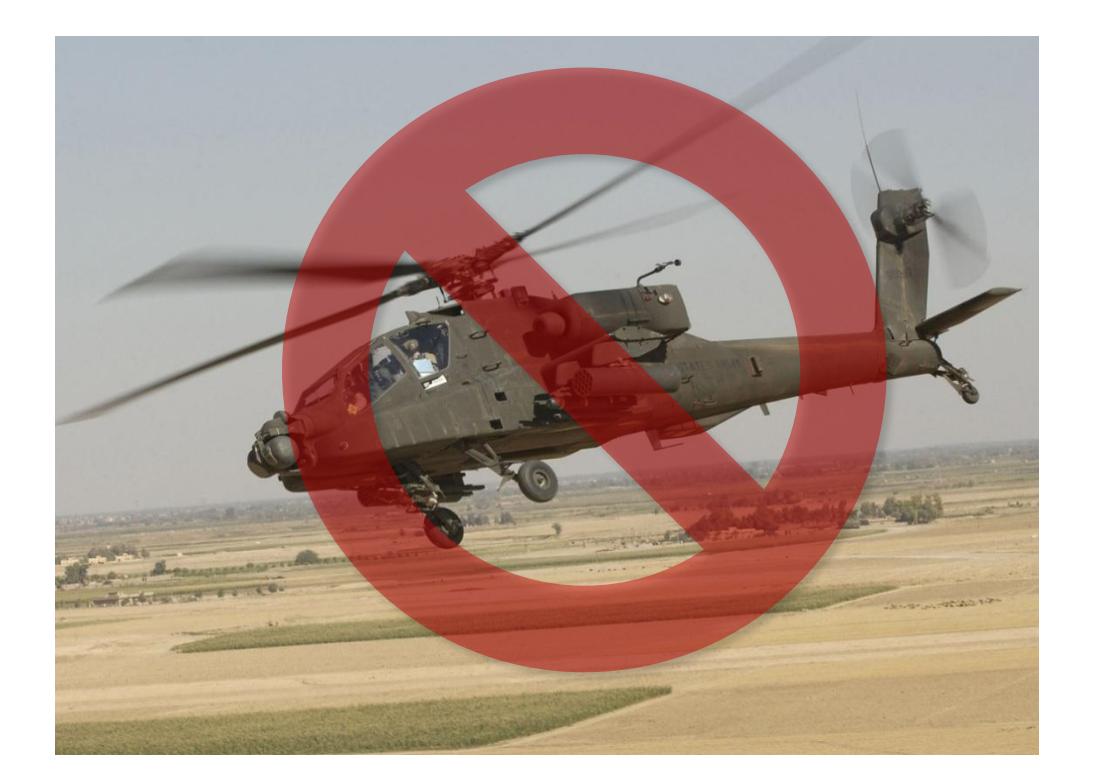

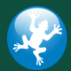

Quelle: © http://de.wikipedia.org

# Einführung

# $\bullet$  Lombok = Indonesische Insel

Bei-nahe Java, aber eben nicht ganz!

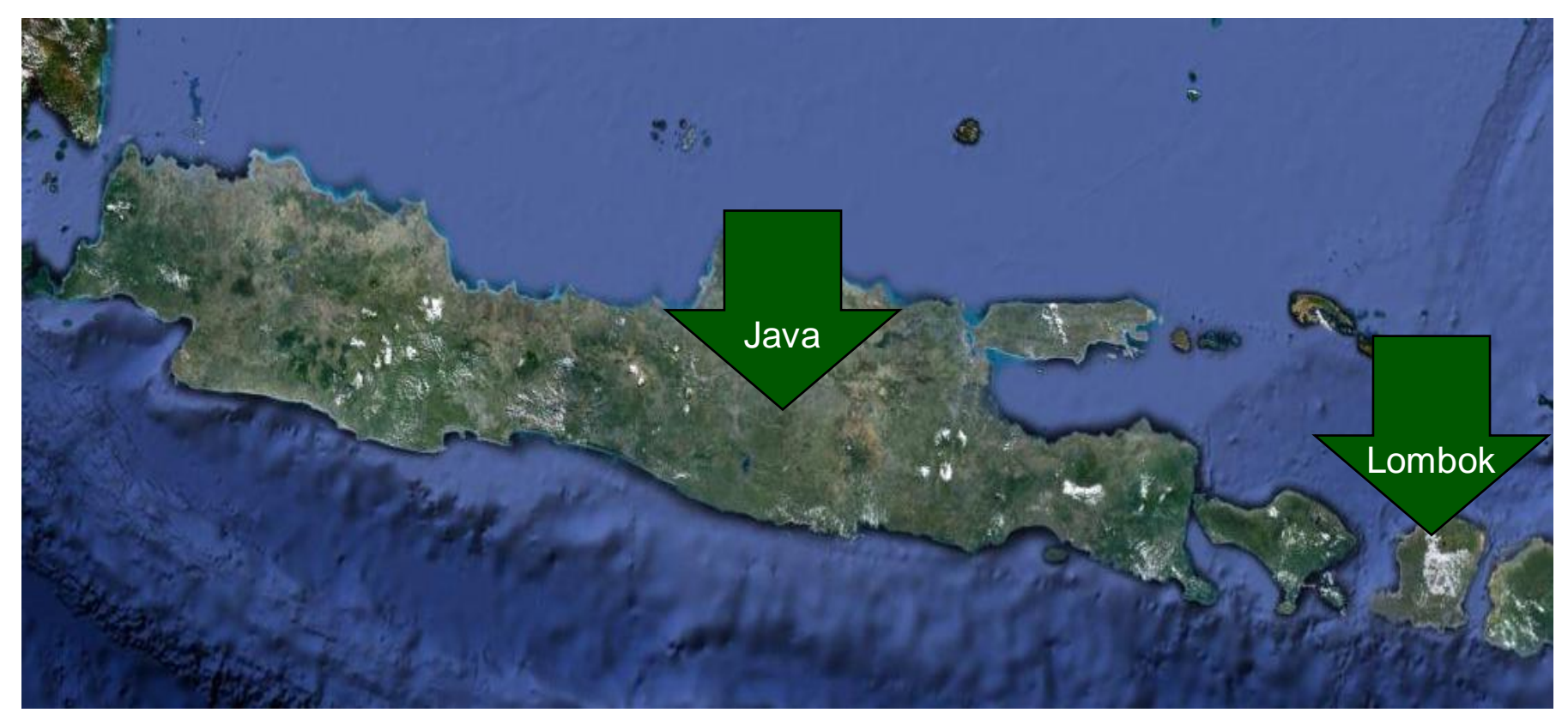

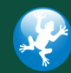

Quelle: © Google Maps

ander Score

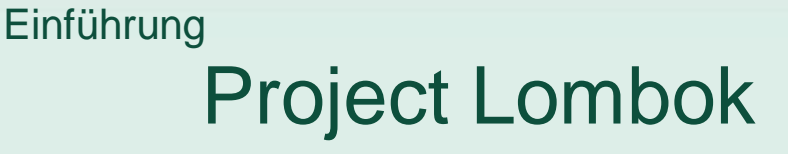

● Was ist es nun wirklich?

→OpenSource Projekt\* gegen (unnötige) Geschwätzigkeit von Java

 $\rightarrow$ Schlanke syntaktische Erweiterung der Sprache

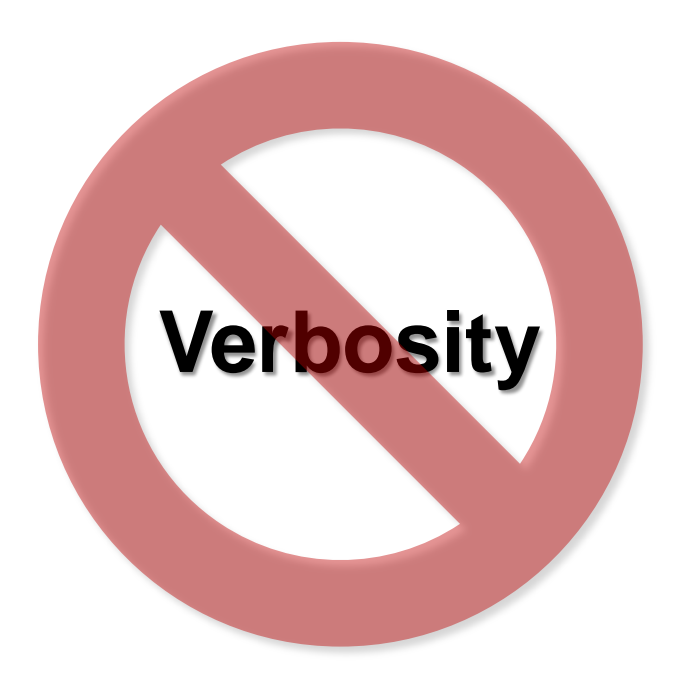

ander<sup>4</sup>

\* Gestartet von Reinier Zwitserloot, Roel Spilker

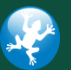

in competence

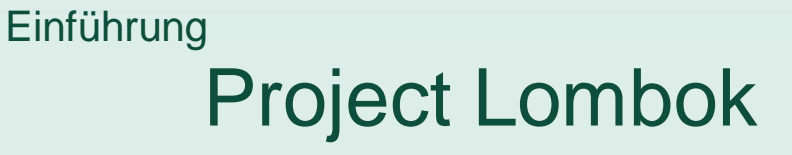

● Was ist es nun wirklich?

```
→ Compilezeit-Generator
```
 $\rightarrow$  "Entwicklungszeit"-[Generator](http://www.brockhaus-ag.de/)

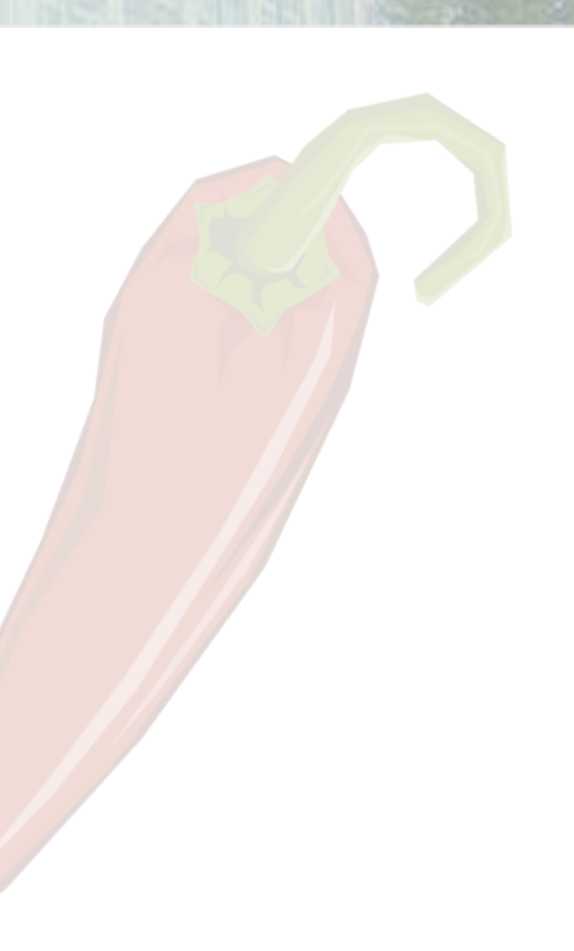

ore trust in competence

ander<sup>4</sup>

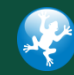

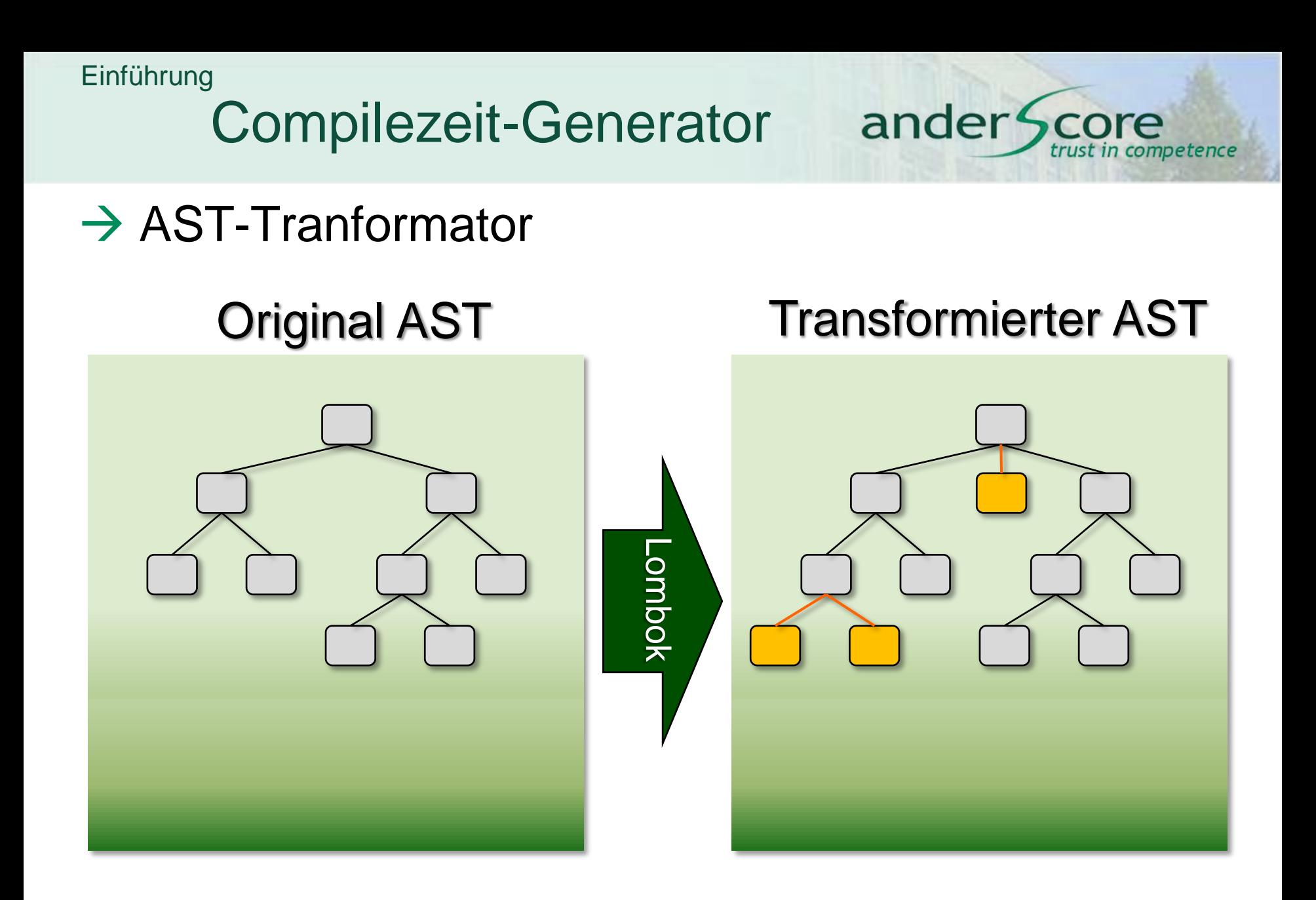

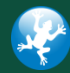

#### Einführung

"Entwicklungszeit"-Generator ander Score trust in competence

# ● Für die Eclipse IDE • NetBeans (eingeschr.)

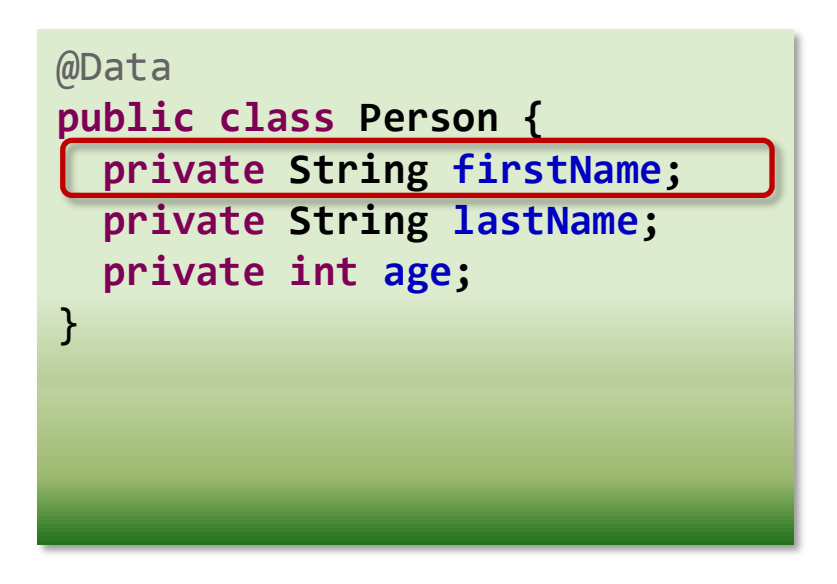

#### **Outline**

⊿ ⊝ Person

- getFirstName(): String
- getLastName(): String
- getAge() : int Θ
- setFirstName(String): void
- setLastName(String): void
- setAge(int): void 0
- equals (Object) : boolean
- canEqual(Object): boolean
- $\bullet$  A hashCode() : int
- ●▲ toString() : String
- $\bullet$ <sup>c</sup> Person()
- firstName: String  $\bullet$
- lastName: String  $\blacksquare$
- $age: int$  $\bullet$

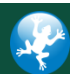

# Features: Überblick

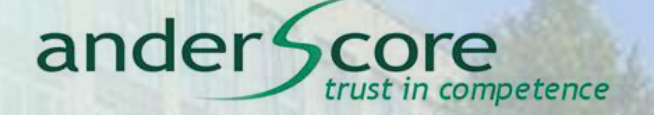

Annotationen zur Reduktion von Boilerplate Code

● "De-lombok" – Funktion, um standard Java-Code zu erzeugen

**• Framework für eigene Erweiterungen** ● Eclipse & javac AST-Transformationen

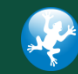

### Getters / Setters

- @Getter / @Setter
	- Generierung von Standard-Getters / Setters
	- Anwendung auf (static) Felder, Klassen
	- AccessLevel Argument
- @Getter(lazy=true)
	- **Initializierung beim erste[n Aufruf](http://www.brockhaus-ag.de/)**
	- **Anwendung auf private final Felder**
- Vorteil: Resistent gegenüber Renaming-Refactorings

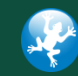

ander<sup>4</sup>

ompetence

### **Constructors**

 @NoArgsConstructor ● Leerer Default-Konstruktor

- @RequiredArgsConstructor
	- mit allen nicht initialisierten final Feldern
	- mit allen als @NonNull gekennzeichneten Feldern

- @AllArgsConstructor
	- mit allen nicht initialisierten Feldern
- staticConstructor="of"

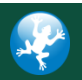

Anwendung auf Klassen

competence

ander

Contract & Convenience

- @EqualsAndHashCode
	- $\bullet$  exclude= $\{$ "xxx"}
	- callSuper=true
	- **Anwendung auf Klassen**
- @ToString
	- includeFieldNames
	- $\bullet$  exclude= $\{$ "xxx"}
	- callSuper=true
	- Anwendung auf Klassen

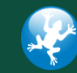

ander Sc

trust in competence

### Mr. @Data

● Und nun alles zusammen...

#### Implizit für

- @Getter/@Setter für alle Felder
- @EqualsAndHashCode für alle Felder
- @ToString
- @NoArgConstructor
- **Anwendung auf Klassen**
- staticConstructor="of"
- Explizites Overriding mit Annotations an einzelnen Feldern möglich

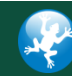

ander<sup>4</sup>

competence

# Log it, log it

ander5 competence

- **@Log →** Erzeugt private static final java.util.logging.Logger log = **java.util.logging.Logger.getLogger(Employee.class.getName());**
- @Log4j Erzeugt **private static final org.apache.log4j.Logger log = org.apache.log4j.Logger.getLogger(Employee.class);**

#### **Weitere**

- $\bullet$  @ Slf4j  $\rightarrow$  slf4j Logger
- $\bullet$  @CommonsLog  $\rightarrow$  commons [Logger](http://www.brockhaus-ag.de/)

```
@Log
public class Employee extends Person {
                 ···
   private double calculateSalary() {
         ···
     log.warning("If you see this, everything is lost.");
         ···
 }
}
```
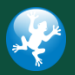

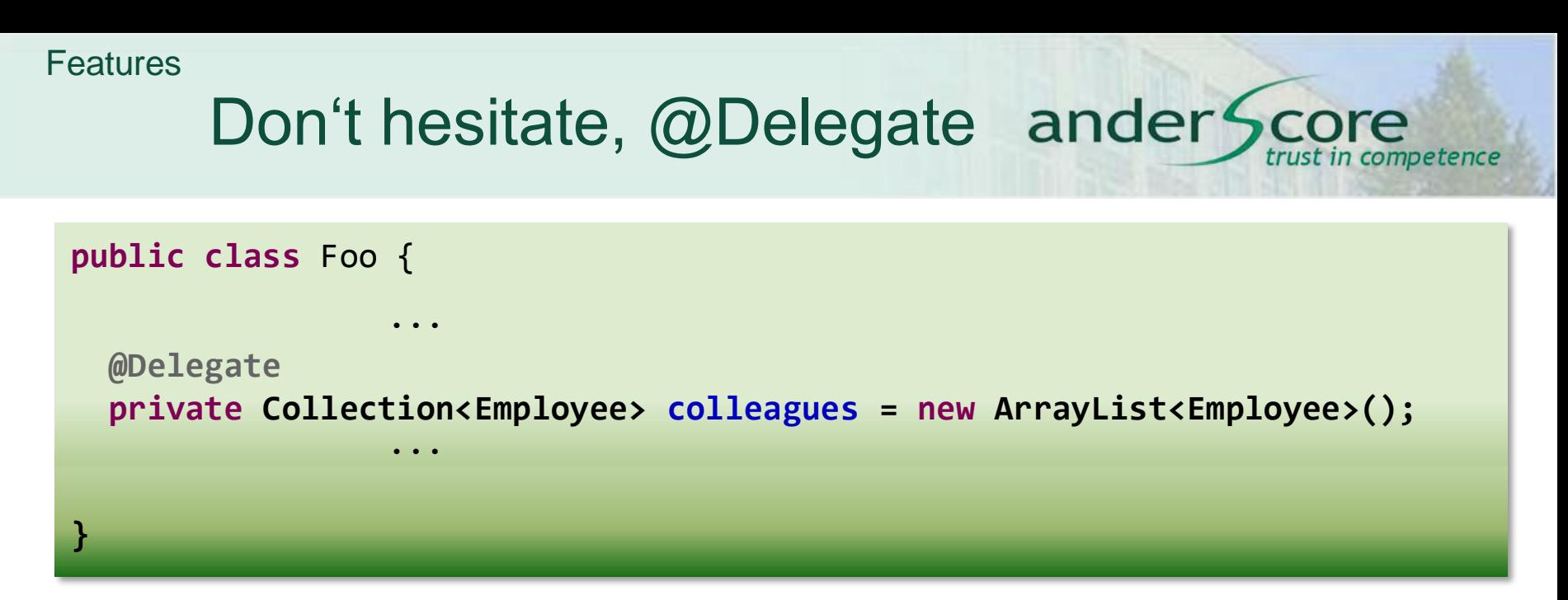

- Stellt alle öffentlichen Methoden der Klasse 'Collection' der Klasse 'Foo' zur Verfügung
- Leitet alle Aufrufe an das annotierte Feld weiter

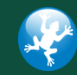

#### Don't hesitate, @Delegate ander Score trust in competence

```
public class Foo {
   @Delegate(types=SimpleAddRemove.class)
   private Collection<Employee> colleagues = new ArrayList<Employee>();
                          ···
   private interface SimpleAddRemove {
     public void add(Employee c);
     public void remove(Employee c);
   }
                          ···
}
```
**• Include-Filter: Weiterleitung nur der im Interface** SimpleAddRemove aufgeführter Methoden mit passender **Signatur** 

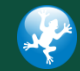

#### Don't hesitate, @Delegate ander Score trust in competence

```
@Delegate(types=SimpleAddRemove.class, excludes={SimpleAddAll.class})
private Collection<Employee> colleagues = new ArrayList<Employee>();
```

```
···
private interface SimpleAddRemove {
   public void add(Employee c);
   public void remove(Employee c);
   public void addAll(Collection<Employee> all);
}
private class SimpleAddAll {
  public void addAll(Collection<Employee> all) {
     // irgendeine Implementierung
 }
}
```
#### ● Exclude-Filter: Keine Weiterleitung der in der Klasse 'SimpleAddAll' aufgeführte Methoden

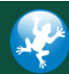

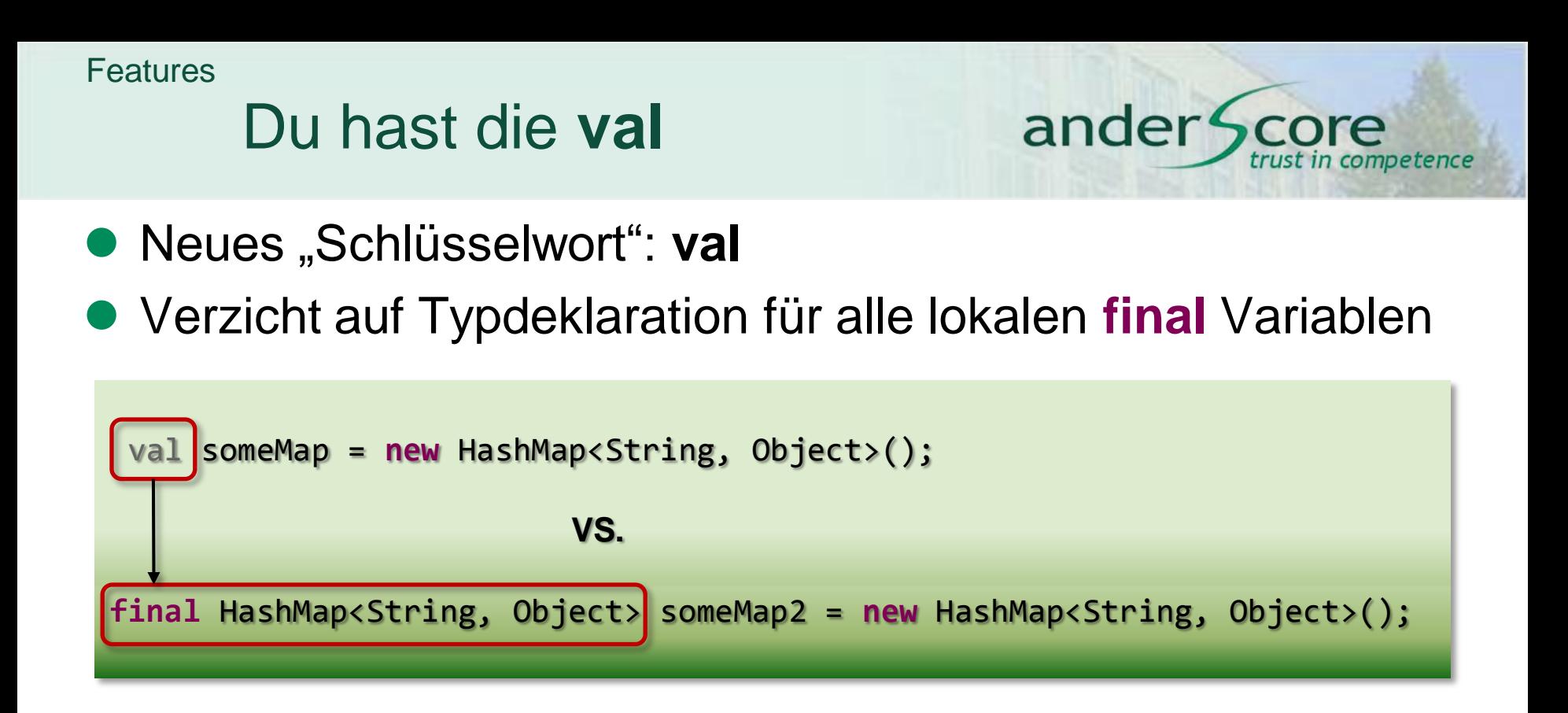

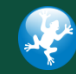

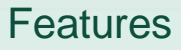

De-lombok

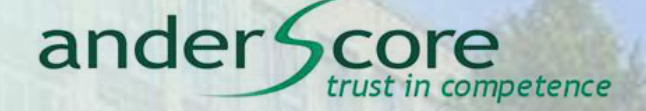

- **Zurück zum WYSIWYG**
- Maven Plug-in 3rd Party / Ant Build-Task
- Commandline Tool

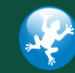

# Vor- / Nachteile und Grenzen

#### **Vorteile**

- Sauberere Datenklassen
- Schnellere Entwicklung
- GWT-Unterstützung
- Renaming von Feldern = Renaming von Getters/Setters
- Maven & Ant+Ivy Integration
- Eigene AST-Transformationen möglich

### **Nachteile / Grenzen**

- Kein WYSIWYG mehr
- Keine IDEA-Unterstüzung
	- Nur experimentelle [NetBeans-Unterstüzung](http://www.brockhaus-ag.de/)

ander<sup>4</sup>

rust in competence

- Debugging erschwert
- (noch) keine eine copy-Getters für Immutables
- kein callSuper in Konstruktoren

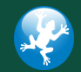

### Ausblick

- **Projekt wird ständig weiterentwickelt**
- Experimentelle Features
- Möglichkeit, eigene Features zu implementieren
	- z.Z. getrennt für EJC un[d javac](http://www.brockhaus-ag.de/)
	- Abstraktes Framework für AST-Transformationen in Aussicht

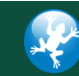

ander<sup>4</sup>

competence

## (Haus-)Aufgabe

ander<sup>®</sup> ompetence

- Erstellen Sie eine Klasse '**SmallCompany**' mit folgenden Properties:
	- 'name' (Pflichtfeld)
	- 'anticipatedRevenue' (Mit Lazy-Getter und einer beliebig komplizierten Formel zur Berechnung des erw. Umsatzes
	- Liste von Angestellten ('employees')
		- Stellen Sie SmallCompany [die Methoden 'add' und 'remove' unter](http://www.brockhaus-ag.de/)  Verwendung von @Delegate zur Verfügung
- Lassen Sie Lombok einen Konstruktor für alle Pflichtfelder von SmallCompany erzeugen
- Versehen Sie in der Klasse 'Person' die Felder 'firstName' und 'lastName' mit der Annotation @NonNull
	- Welches Problem ergibt sich dadurch?
	- Wie könnte man es beheben?

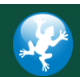

### Dowload Beispielprojekte

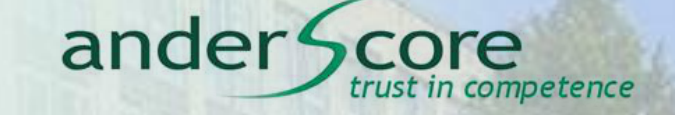

Maven Projekt für Eclipse

http://ftp2.anderscore.com/froscon/ProjectLombok/maven.zip

Einfaches Eclipse Projekt

http://ftp2.anderscore.co[m/froscon/ProjectLombok/plain.zip](http://www.brockhaus-ag.de/)

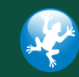